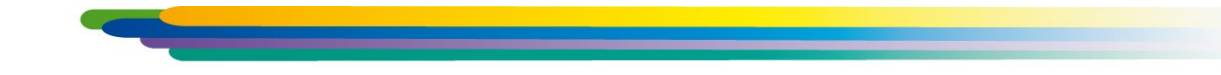

# **APM Studio FEM**

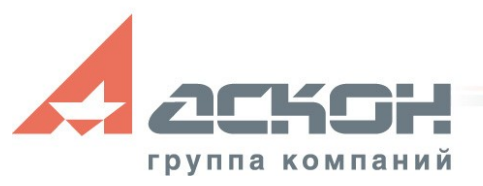

**Разработчик НТЦ АПМ**

#### **Назначение APM Studio FEM**

- Модуль APM Studio FEM предназначен для комплексного анализа трехмерных конструкций
- APM Studio FEM выполняет расчет объемных твердотельных конструкций

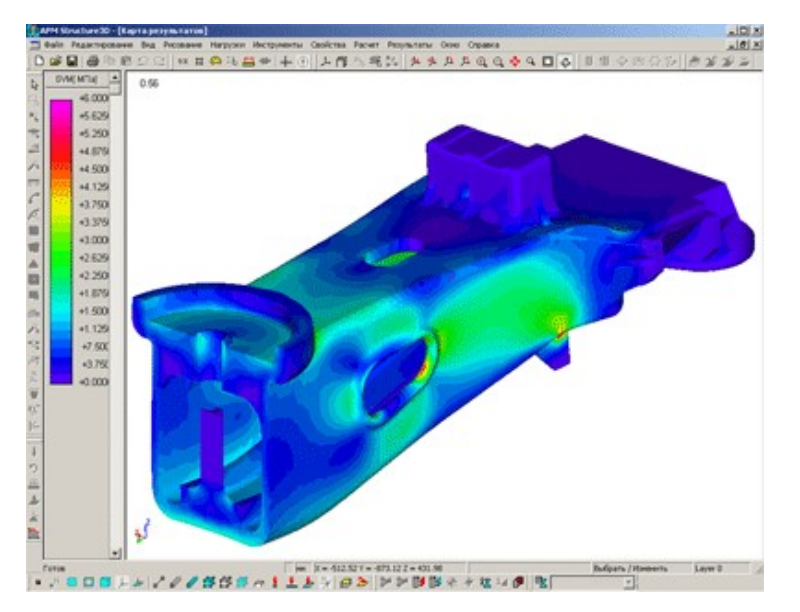

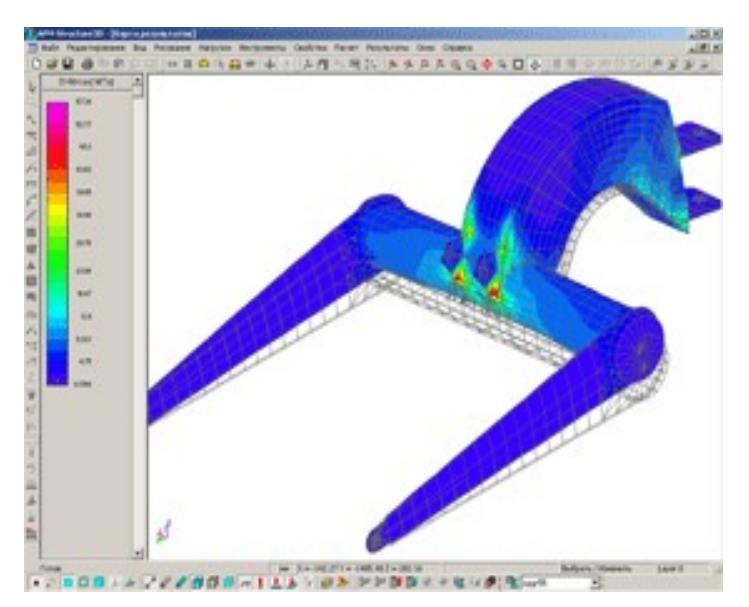

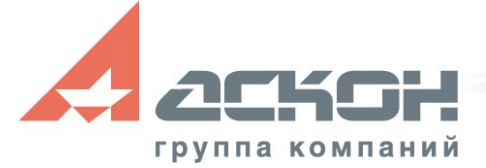

- Определение полей эквивалентных напряжений и их составляющих
- Расчет линейных, угловых и результирующих перемещений
- Определений внутренних усилий
- Расчет устойчивости и формы потери устойчивости
- Определение частот собственных колебаний и собственных форм
- Расчет вынужденных колебаний и анимация колебательного процесса по заданной вынуждающей нагрузке, расчет на вибрацию оснований
- Расчет температурных полей и термонапряжений
- Расчет усталостной прочности
- Геометрически нелинейные расчеты

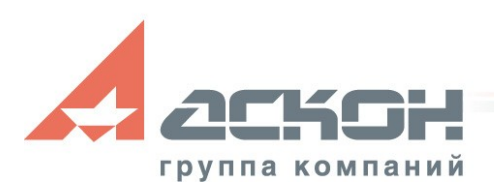

# **Интеграция c КОМПАС-3D**

**Способы передачи трехмерных моделей:** 

- Из КОМПАС-3D, используя стандартный метод подключения библиотек
- Из APM Studio FEM, если в настоящий момент модель открыта в КОМПАС-3D
- Из APM Studio FEM, используя функцию импортирования, если модель ранее была сохранена в формате КОМПАС-3D

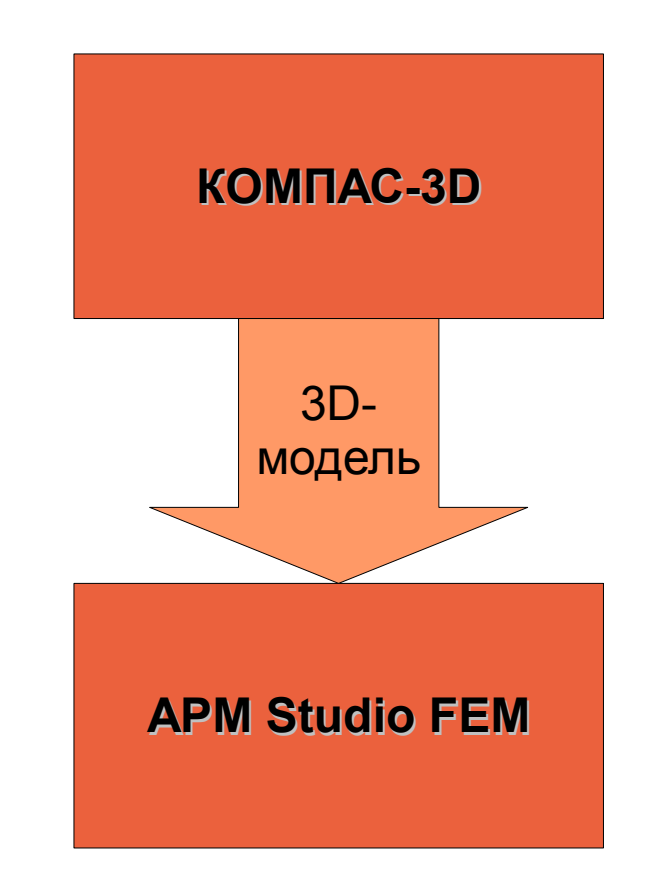

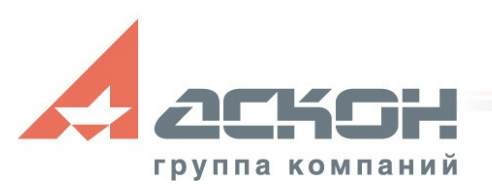

• Указание опорных поверхностей модели КОМПАС (закрепление детали)

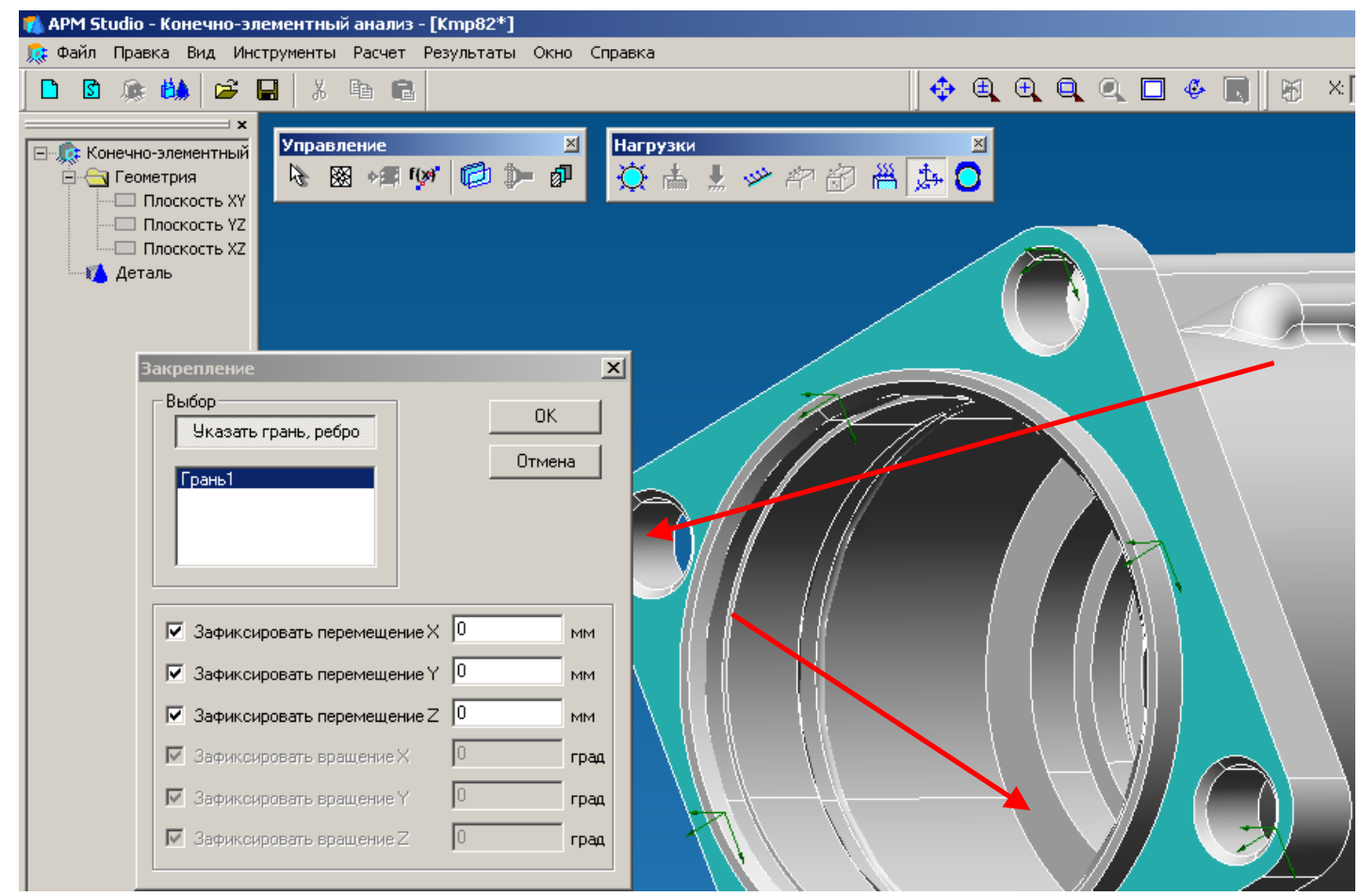

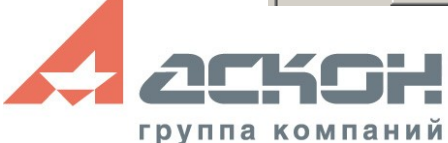

#### • Задание условий нагружения

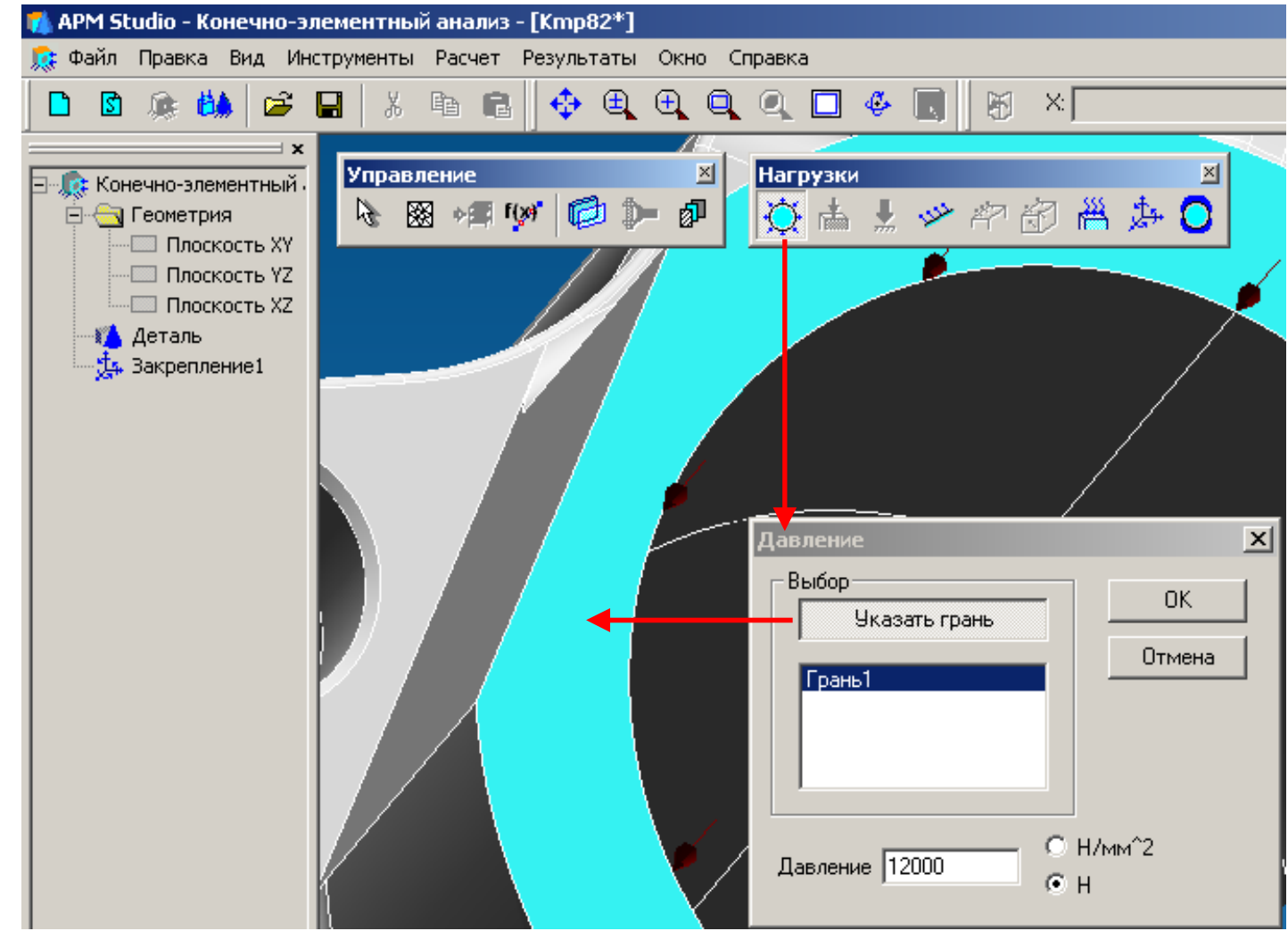

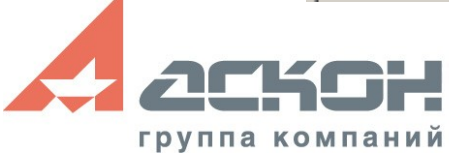

#### • Уточнение свойств материала

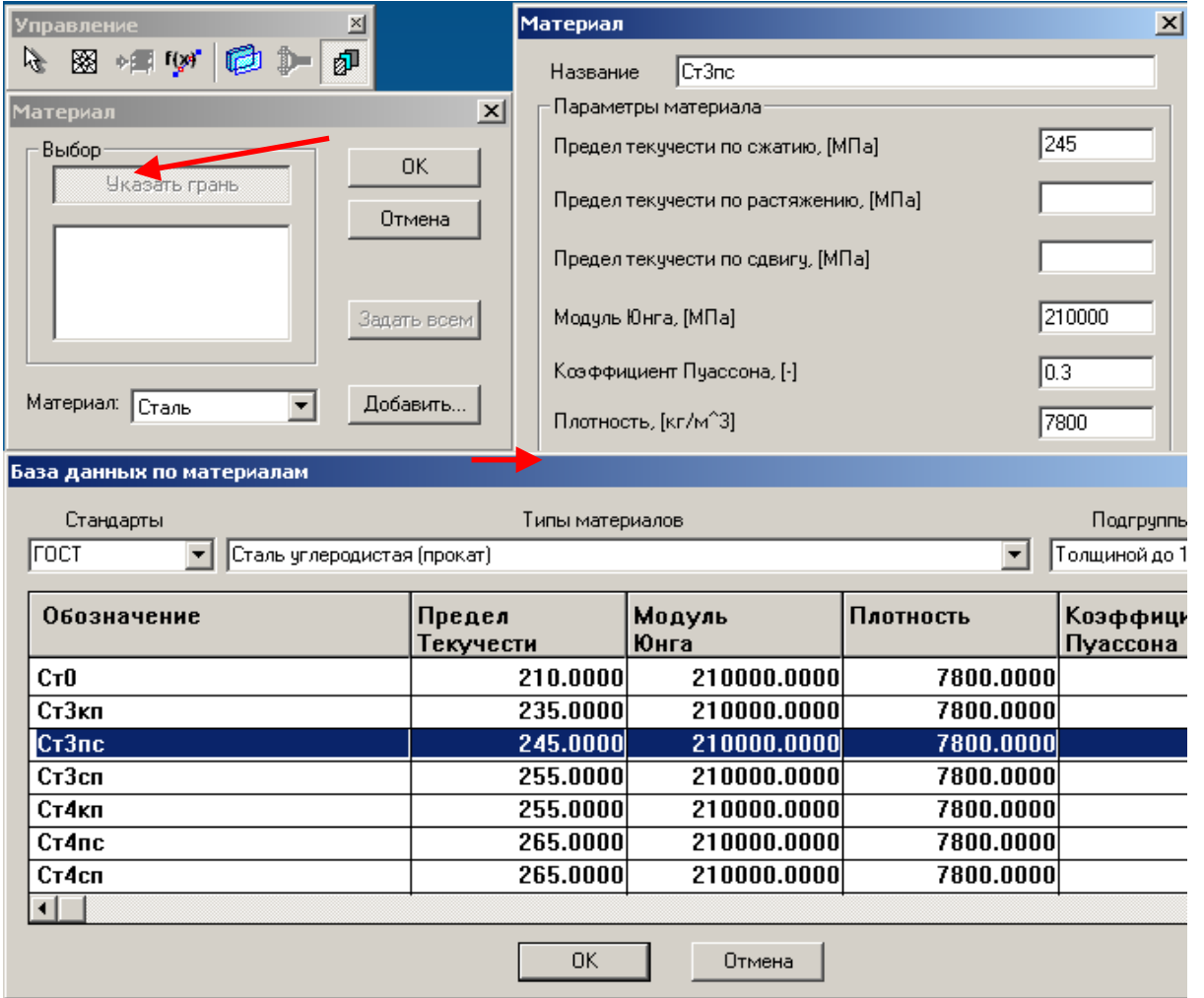

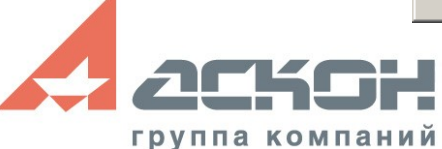

#### • Наложение конечно-элементной сетки

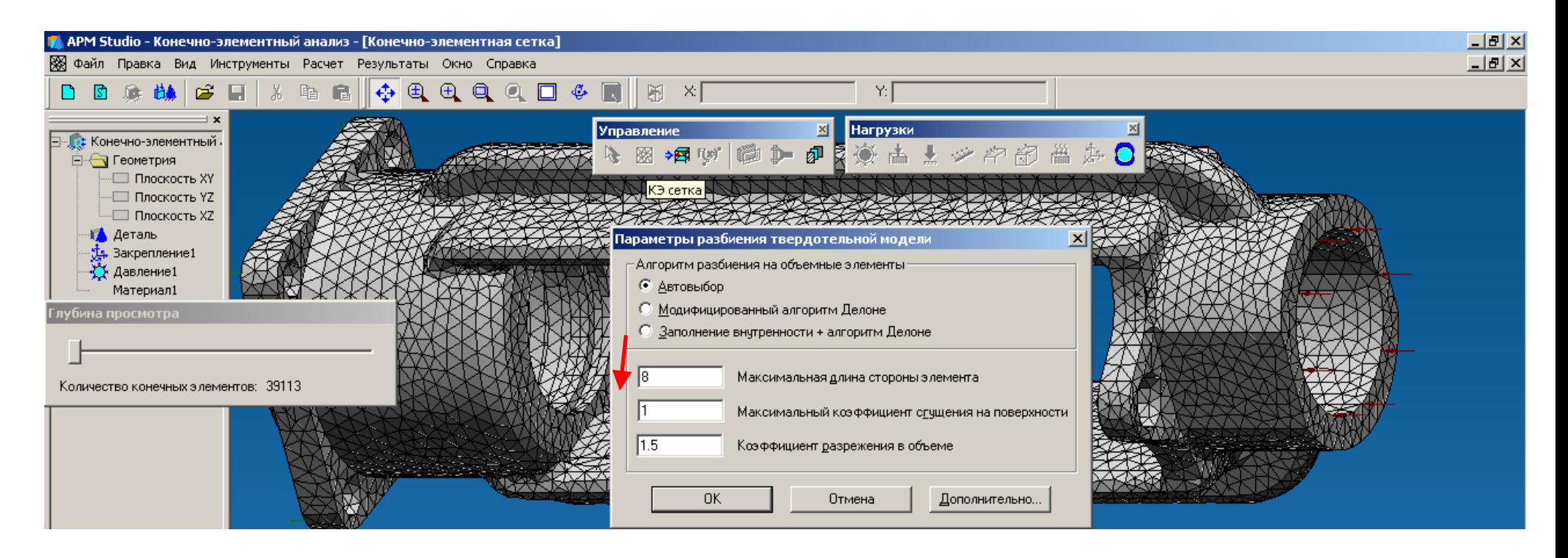

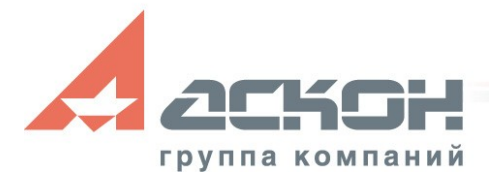

#### • Расчет модели

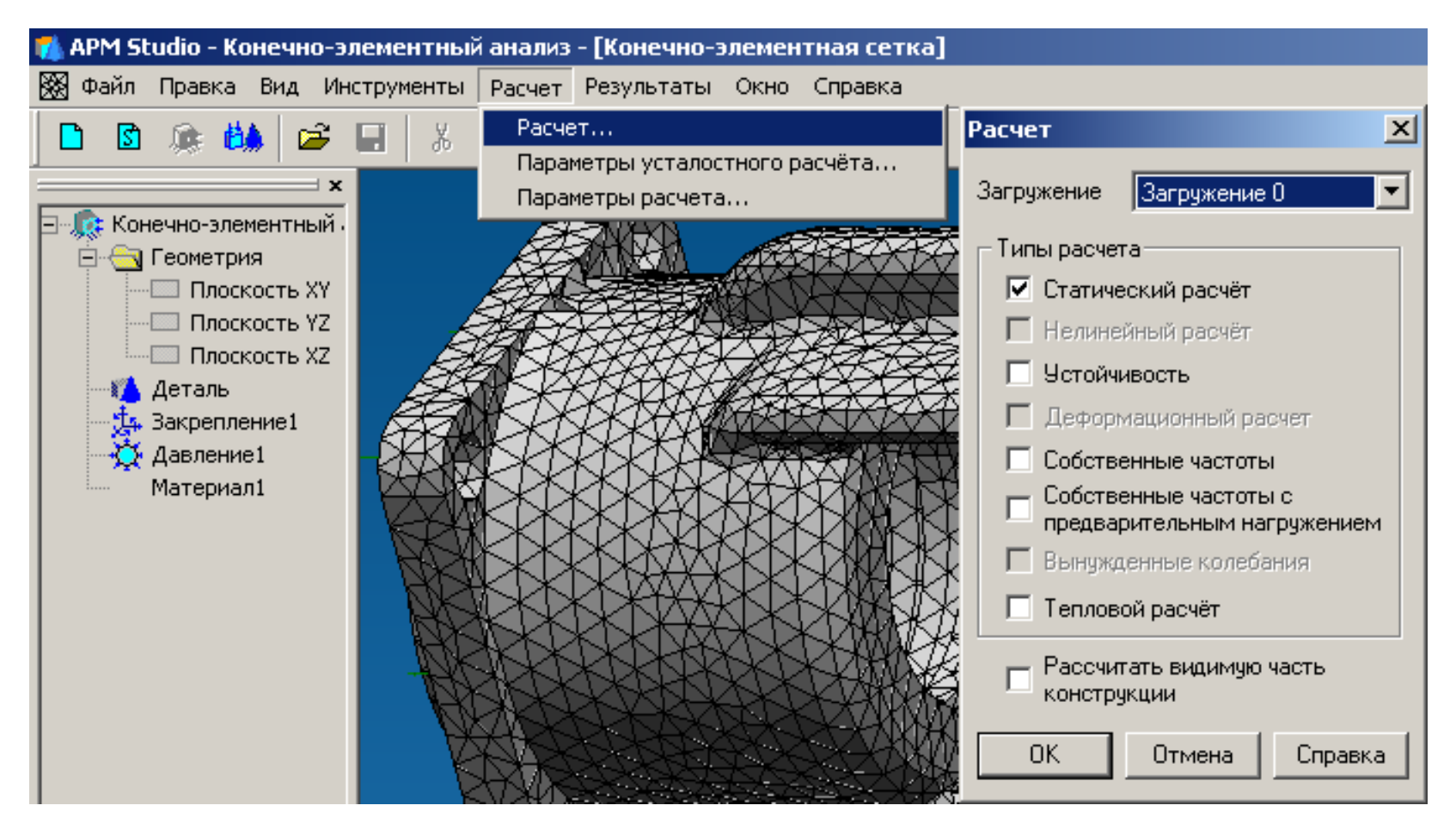

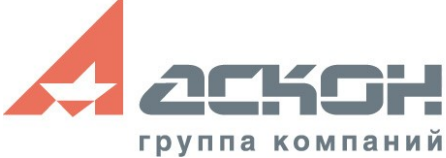

#### • Просмотр результатов

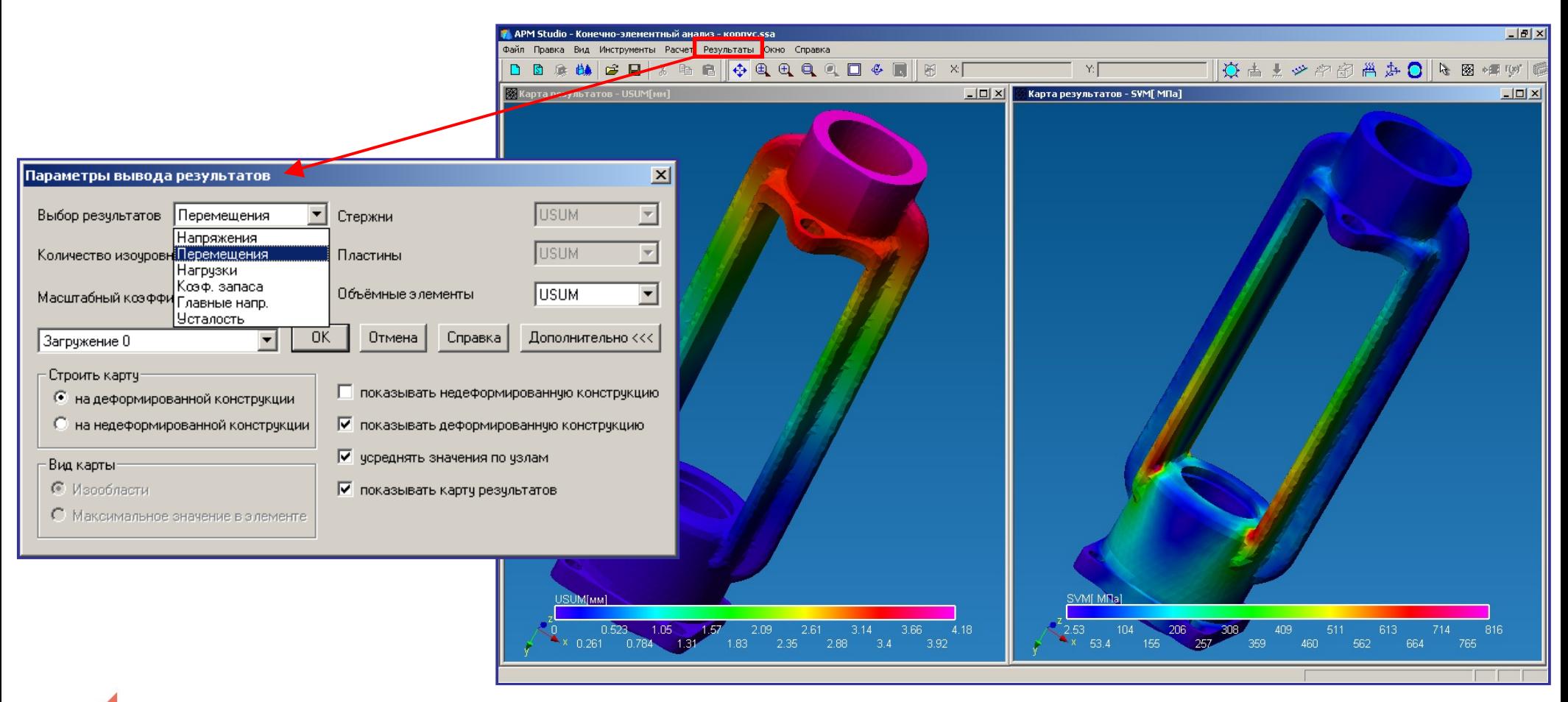

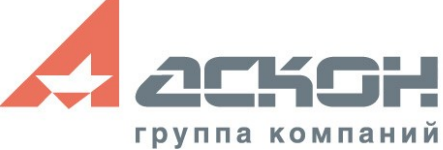

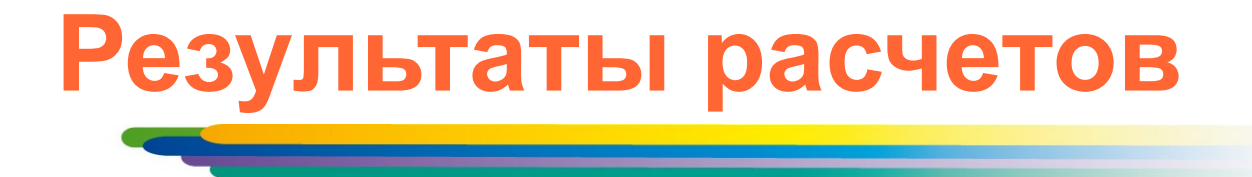

- Распределение эквивалентных напряжений и их составляющих, а также главных напряжений
- Распределение линейных, угловых и суммарных перемещений
- Распределение деформаций по элементам модели
- Карты и эпюры распределения внутренних усилий
- Распределение контактных усилий в контактной зоне
- Значение коэффициента запаса устойчивости и формы потери устойчивости

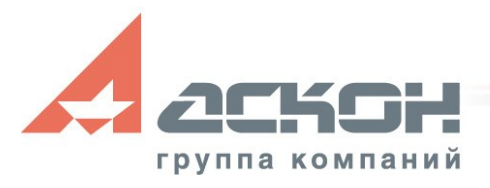

# **Результаты расчетов**

- Распределение коэффициентов запаса и числа циклов по критерию усталостной прочности
- Распределение коэффициентов запаса по критериям текучести и прочности
- Распределение температурных полей и термонапряжений
- Координаты центра тяжести, вес, объем, длина, площадь поверхности, моменты инерции модели, а также моменты инерции, статические моменты и площади поперечных сечений
- Реакции в опорах конструкции, а также суммарные реакции, приведенные к центру тяжести модели

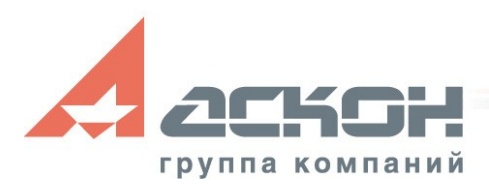

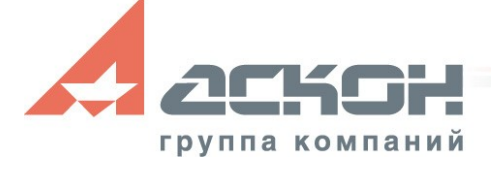

## **[support.ascon.ru](http://support.ascon.ru/download/trial_ascon/)**

### **Установите пробную версию с демонстрационного диска или скачайте с**

#### **[ascon.ru](http://ascon.ru/)**

За техническими консультациями и по вопросам приобретения обращайтесь в ближайшее к Вам представительство АСКОН

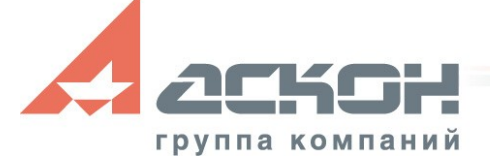

# **Дополнительная информация по технической поддержке [support.ascon.ru](http://support.ascon.ru/conditions/)**

Техническая поддержка АСКОН обеспечивает качественное, своевременное и обязательное решение всех вопросов, связанных с эксплуатацией программных продуктов